## Package 'factor256'

November 17, 2023

Title Use Raw Vectors to Minimize Memory Consumption of Factors

Version 0.1.0

Description Uses raw vectors to minimize memory consumption of categorical variables with fewer than 256 unique values. Useful for analysis of large datasets involving variables such as age, years, states, countries, or education levels.

License GPL-2

Encoding UTF-8

RoxygenNote 7.2.0

Imports utils

Suggests data.table, tinytest

NeedsCompilation yes

Author Hugh Parsonage [aut, cre]

Maintainer Hugh Parsonage <hugh.parsonage@gmail.com>

Repository CRAN

Date/Publication 2023-11-17 08:50:06 UTC

### R topics documented:

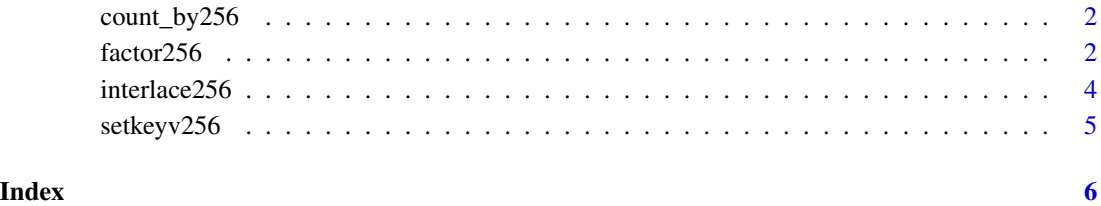

<span id="page-1-0"></span>

#### Description

Aggregating helpers

#### Usage

 $count_by256(DT, by = NULL, count_col = "N")$ 

#### Arguments

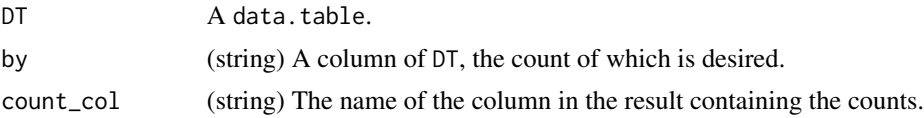

#### Value

For:

count\_by256 A tally of by.

factor256 *Factors of fewer than 256 elements*

#### Description

Whereas base R's factors are based on 32-bit integer vectors, factor256 uses 8-bit raw vectors to minimize its memory footprint.

#### Usage

```
factor256(x, levels = NULL)recompose256(f)
relevel256(x, levels)
## S3 method for class 'factor256'
levels(x)
is.factor256(x)
isntSorted256(x, strictly = FALSE)
```
#### factor  $256$  3

as\_factor(x) factor256\_in(x, tbl) factor256\_notin(x, tbl) factor256\_ein(x, tbl) factor256\_enotin(x, tbl) tabulate256(f) rank256(x) order256(x) unique256(x)  $tabulate256\_levels(x, max = NULL, dotInterval = 65535L)$ 

#### Arguments

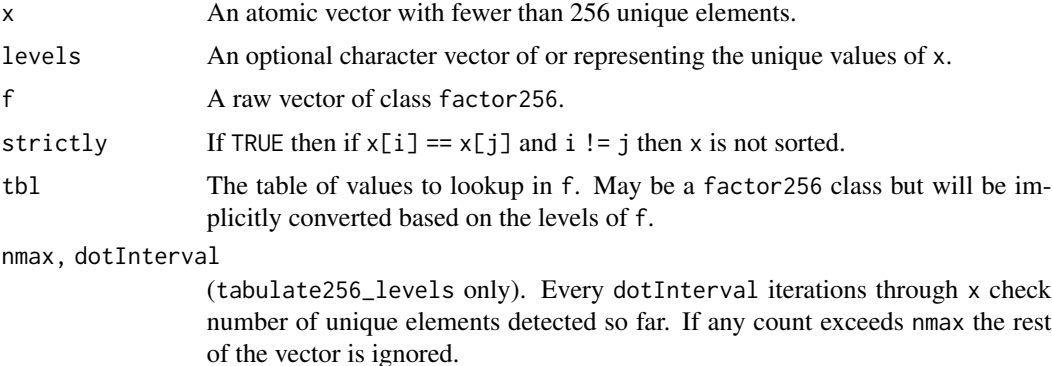

#### Value

factor256 is a class based on raw vectors. Values in x absent from levels are mapped to 00.

In the following list, o is the result.

factor256 A raw vector of class factor256.

recompose256 is the inverse operation.

- factor256\_e?(not)?in A logical vector the same length of f,  $o[i]$  = TRUE if  $f[i]$  is among the values of tbl when converted to factor256. \_notin is the negation. The factor256\_e variants will error if none of the values of tbl are present in f.
- tabulate256 Takes a raw vector and counts the number of times each element occurs within it. It is always length-256; if an element is absent it will have value zero in the output.

<span id="page-3-0"></span>tabulate256\_levels Similar to tabulate256 but with optional arguments nmax, dotInterval.

as\_factor Converts from factor256 to factor.

order256 Same as order but supports raw vectors. order256(x)

rank256 Same as rank with ties.method = "first" but supports raw vectors.

unique256 Unique elements of.

#### Examples

```
f10 <- factor256(1:10)
fletters <- factor256(rep(letters, 1:26))
head(factor256_in(fletters, "g"))
head(tabulate256(fletters))
head(recompose256(fletters))
gletters <- factor256(rep(letters, 1:26), levels = letters[1:25])
tail(tabulate256(gletters))
tabulate256_levels(gletters, nmax = 5L, dotInterval = 1L)
```
interlace256 *Interlace raw vectors*

#### Description

Some processes do not accept raw vectors so it can be necessary to convert our vectors to integers.

#### Usage

```
interlace256(w, x, y = NULL, z = NULL)
```
deinterlace256(u)

```
interlace256_columns(DT, new_colnames = 1L)
```

```
deinterlace256_columns(DT, new_colnames = 1L)
```
#### Arguments

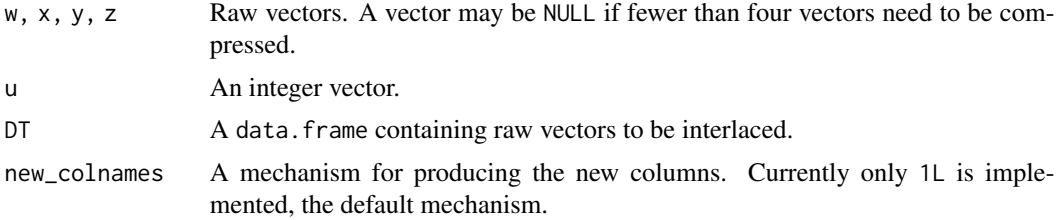

#### <span id="page-4-0"></span>setkeyv256 5

#### Value

interlace256 Return an integer vector, compressing raw vectors. deinterlace256 is the inverse operation, returning a list of four raw vectors.

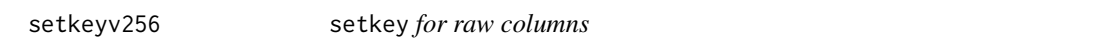

#### Description

setkey for raw columns

#### Usage

setkeyv256(DT, cols)

#### Arguments

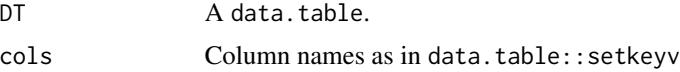

#### Value

Same as data.table::setkeyv except that raw cols will be converted to factors (as data.table does not allow raw keys).

# <span id="page-5-0"></span>Index

```
as_factor (factor256), 2
```
count\_by256, [2](#page-1-0)

deinterlace256 *(*interlace256*)*, [4](#page-3-0) deinterlace256\_columns *(*interlace256*)*, [4](#page-3-0)

factor256, [2](#page-1-0) factor256\_ein *(*factor256*)*, [2](#page-1-0) factor256\_enotin *(*factor256*)*, [2](#page-1-0) factor256\_in *(*factor256*)*, [2](#page-1-0) factor256\_notin *(*factor256*)*, [2](#page-1-0)

interlace256, [4](#page-3-0) interlace256\_columns *(*interlace256*)*, [4](#page-3-0) is.factor256 *(*factor256*)*, [2](#page-1-0) isntSorted256 *(*factor256*)*, [2](#page-1-0)

levels.factor256 *(*factor256*)*, [2](#page-1-0)

order256 *(*factor256*)*, [2](#page-1-0)

rank256 *(*factor256*)*, [2](#page-1-0) recompose256 *(*factor256*)*, [2](#page-1-0) relevel256 *(*factor256*)*, [2](#page-1-0)

setkeyv256, [5](#page-4-0)

tabulate256 *(*factor256*)*, [2](#page-1-0) tabulate256\_levels *(*factor256*)*, [2](#page-1-0)

unique256 *(*factor256*)*, [2](#page-1-0)